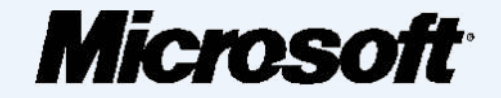

# **БЕЗОПАСНОСТЬ ДЕТЕЙ В ИНТЕРНЕТЕ.**

# *Правовые, психологические, технические аспекты безопасной работы в Интернете*

# Интернет — мир широких возможностей

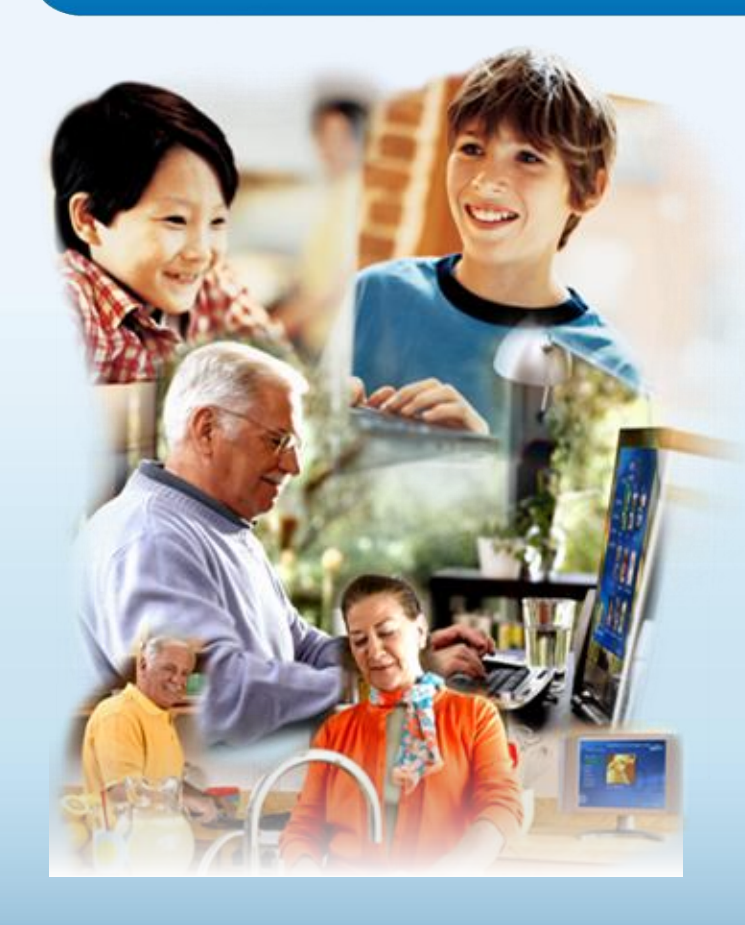

### **Интернет позволяет вам:**

- общаться с друзьями, семьей, коллегами;
- получать доступ к информации и развлечениям;
- учиться, встречаться
	- с людьми и узнавать новое.

# Защита и безопасность в Интернете

**Защита.** Необходимо защищать компьютеры при помощи современных технологий подобно тому, как мы защищаем двери в наших домах.

**Безопасность.** Наше поведение должно защищать от опасностей Интернета.

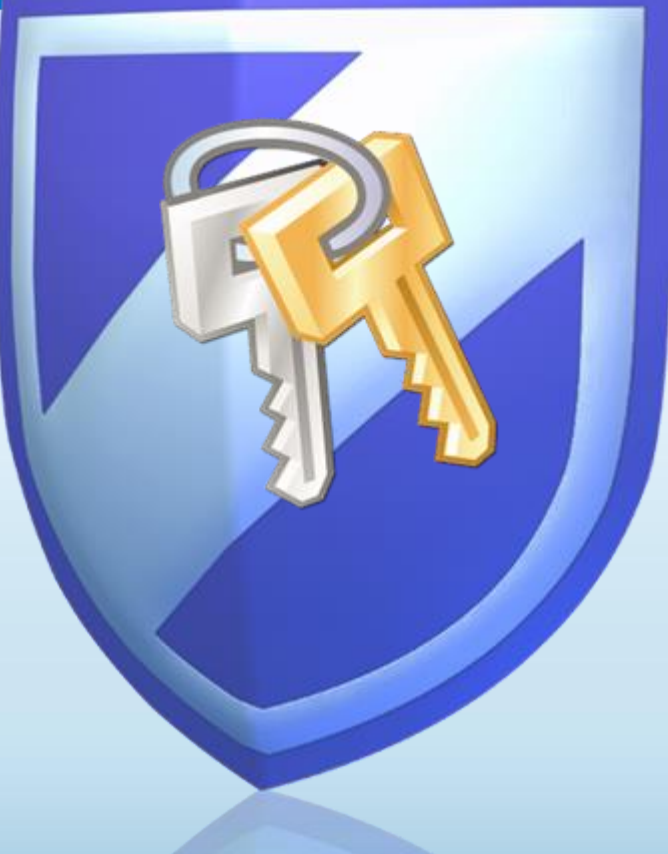

# Основные угрозы безопасности компьютера

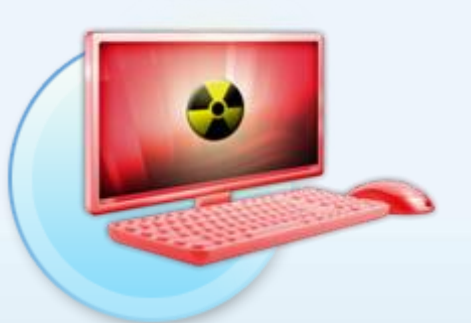

### **Вирусы и программычерви**

Программы, проникающие в компьютер для копирования, повреждения или уничтожения данных.

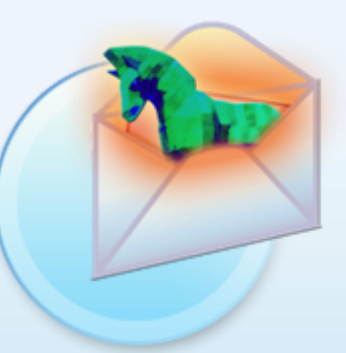

### **Программытрояны**

Вирусы, имитирующие полезные программы для уничтожения данных, повреждения компьютера и похищения личных сведений.

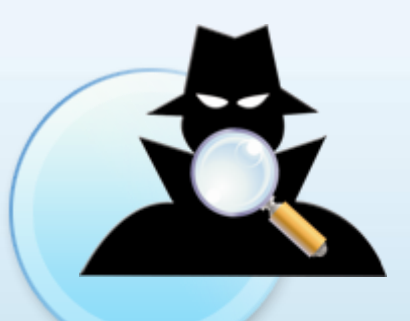

### **Программышпионы**

Программы, отслеживающие ваши действия в Интернете или отображающие навязчивую рекламу.

# Основные угрозы безопасности детей в Интернете

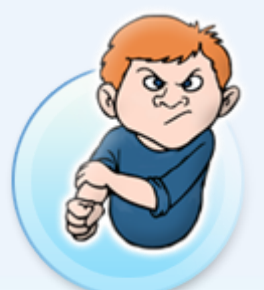

### **Киберхулиганы**

И дети, и взрослые могут использовать Интернет, чтобы изводить или запугивать других людей.

### **Злоупотребление общим доступом к файлам**

Несанкционированный обмен музыкой, видео и другими файлами может быть незаконным или повлечь загрузку вредоносных программ.

### **Неприличный контент**

Если дети используют Интернет без присмотра, они могут столкнуться с изображениями или информацией, от которой их желательно оградить.

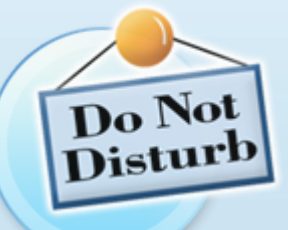

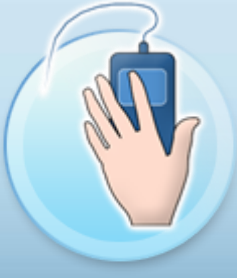

### **Хищники**

Эти люди используют Интернет для того, чтобы заманить детей на личную встречу.

### **Вторжение в частную жизнь**

Заполняя различные формы в Интернете, дети могут оставить конфиденциальные сведения о себе или свой семье.

# Основные угрозы личной безопасности в Интернете

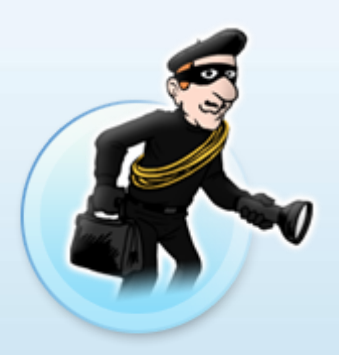

#### **Фишинг**

Сообщения электронной почты, отправленные преступниками, чтобы обманом вынудить вас посетить поддельные веб-узлы и предоставить личные сведения

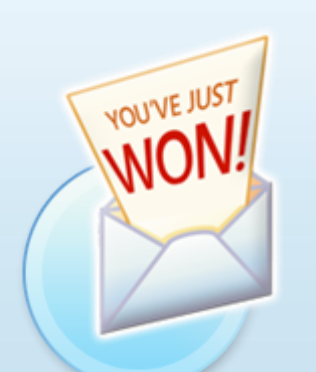

### **Нежелательная почта**

Нежелательные сообщения электронной почты, мгновенные сообщения и другие виды коммуникации

### **Кража идентификационных сведений**

Преступление, связанное с похищением личных сведений и получением доступа к наличным деньгам или кредиту

### **Мистификация**

Сообщения электронной почты, отправленные, чтобы обманом вынудить пользователя отдать деньги

### Что вы можете предпринять

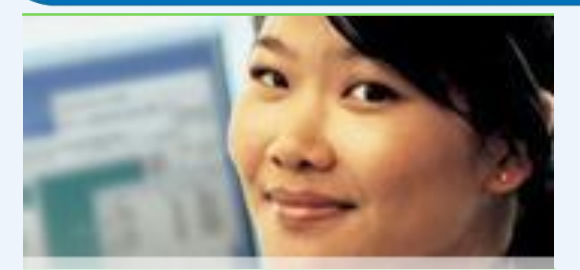

#### Ваш компьютер

- Включите интернетбрандмауэр Windows.
- Используйте Центр  $\bullet$ обновления Microsoft для автоматической загрузки новейших обновлений Windows
- Установите и регулярно  $\bullet$ обновляйте антивирусное программное обеспечение.
- Установите и регулярно  $\bullet$ обновляйте Защитник **Windows (Microsoft Windows Defender)**

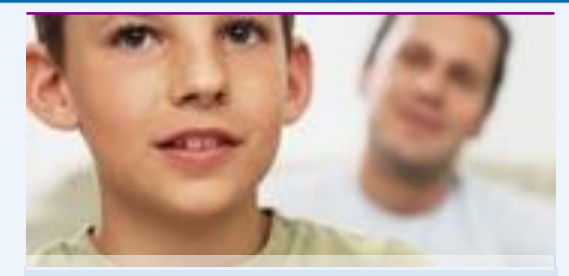

#### Ваша семья

- Поговорите с детьми о том, что они делают в Интернете.
- Установите четкие правила использования Интернета.
- Держите личные сведения в секрете.
- Используйте настройки  $\bullet$ семейной безопасности в программном обеспечении Microsoft.

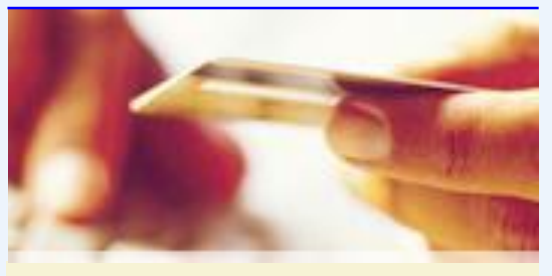

#### Вы сами

- Выработайте линию поведения в Интернете, снижающую риски.
- Аккуратно обращайтесь с личными сведениями.
- Используйте технологии антифишинга и защиты от нежелательной почты, встроенные в Windows Vista, Windows XP SP2, Windows Live и Microsoft Outlook.

# Включите интернет-брандмауэр Windows

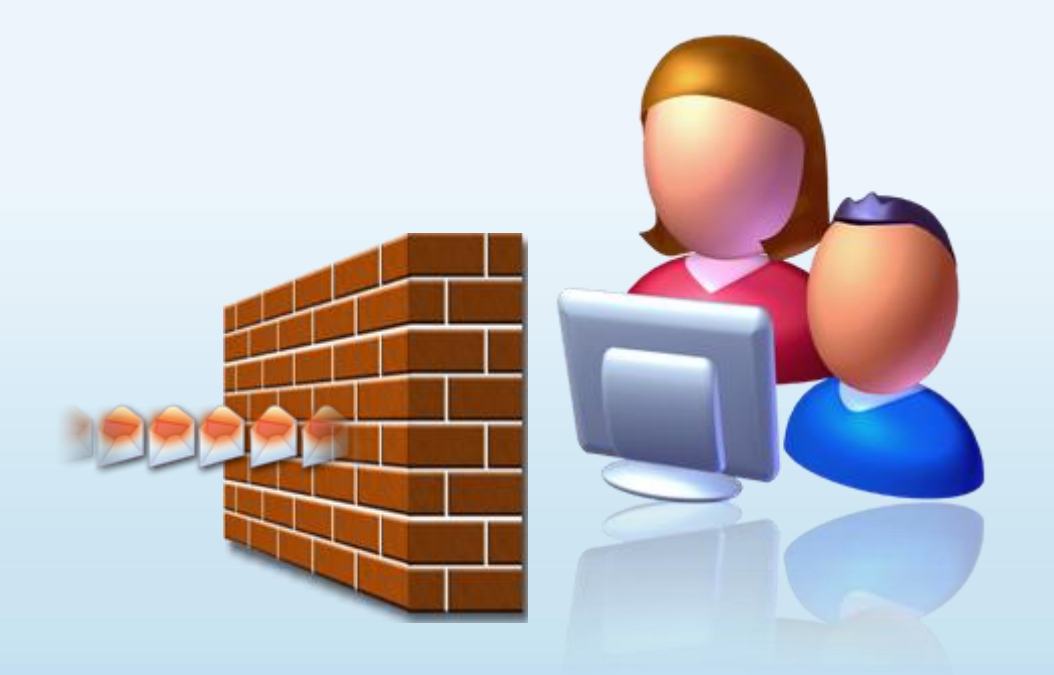

Интернет-брандмауэр создает защитный барьер между вашим компьютером и Интернетом

Используйте автоматическое обновление для загрузки новейших обновлений программного обеспечения

- Устанавливайте все обновления, как только они становятся доступны
- Автоматическое обновление обеспечивает наилучшую защиту

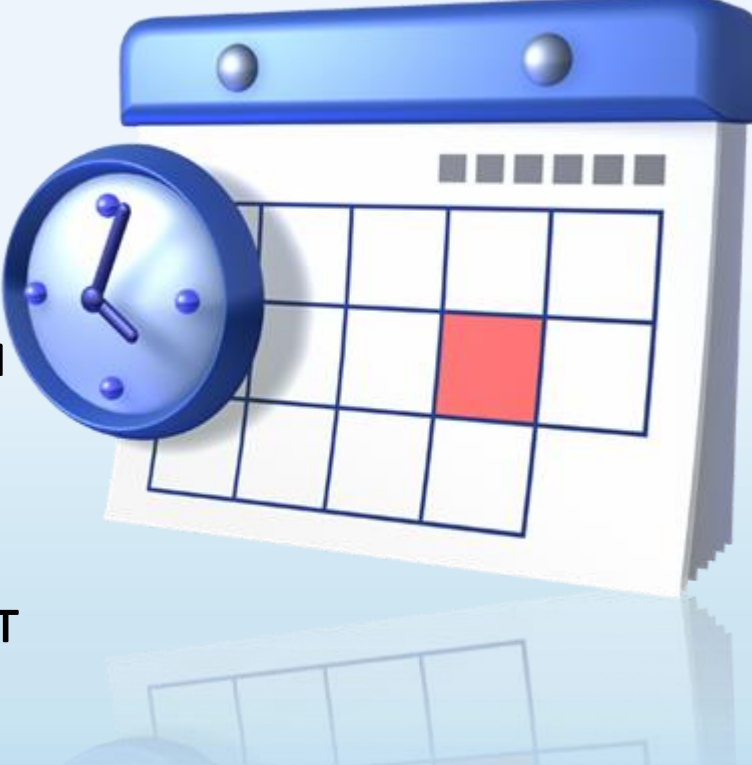

Установите и регулярно обновляйте антивирусное программное обеспечение

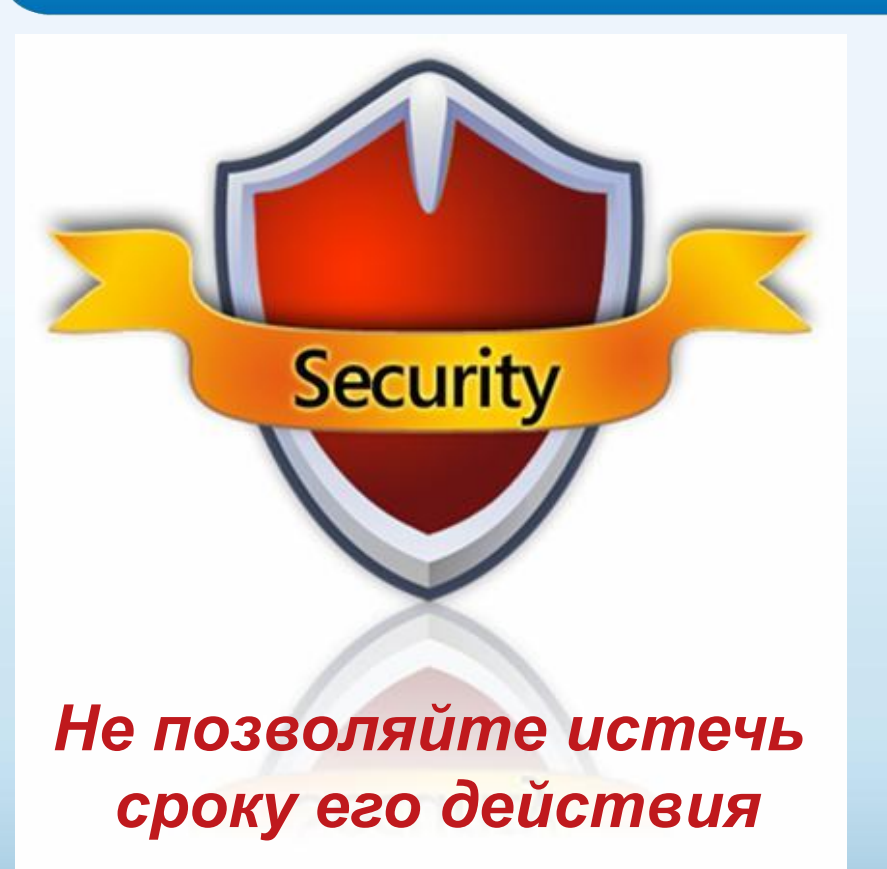

- Антивирусное программное обеспечение помогает обнаруживать и удалять компьютерные вирусы, прежде чем они смогут навредить.
- Для эффективности антивирусного программного обеспечения регулярно обновляйте его.

### Установите и регулярно обновляйте антишпионское программное обеспечение

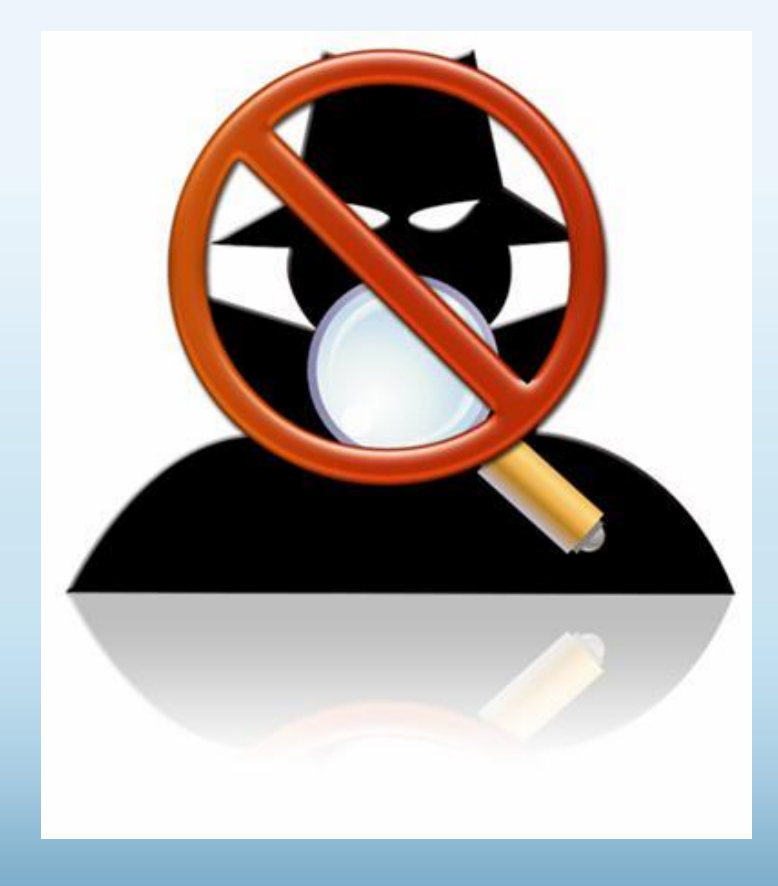

Используйте антишпионское программное обеспечение, такое как Защитник Windows (Microsoft Windows Defender), чтобы неизвестные программы не могли отслеживать ваши действия в сети и похищать ваши сведения.

### Установите и регулярно обновляйте антишпионское программное обеспечение

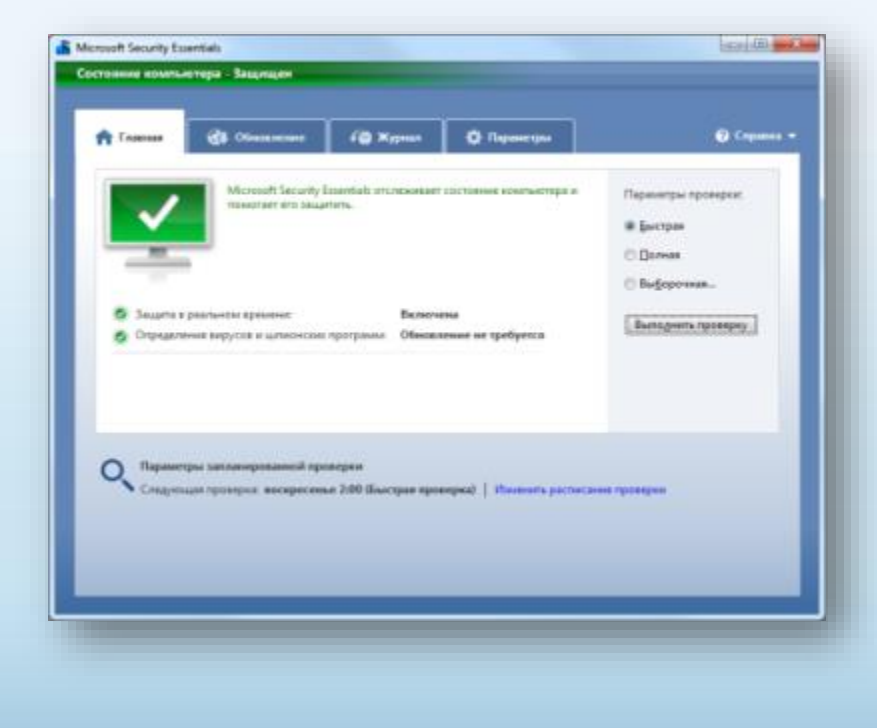

Microsoft Security Essentials – программа, которую можно использовать для полноценной защиты домашнего компьютера в режиме реального времени от основных видов угроз

# Другие способы защиты компьютера

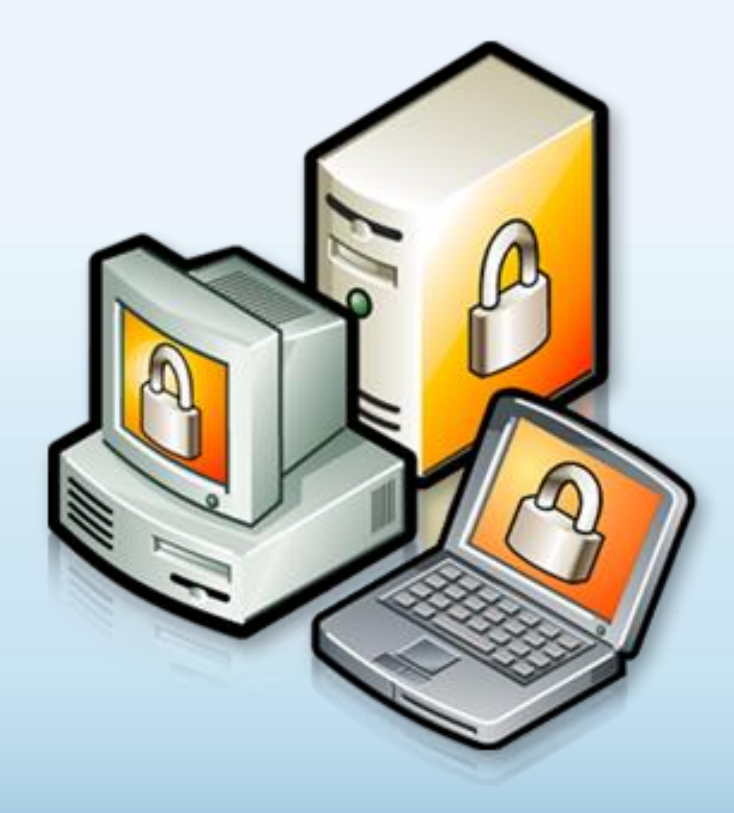

Архивируйте регулярно Ваши данные

Читайте заявления о конфиденциальности на веб-узлах

Закрывайте всплывающие окна при помощи красной кнопки «Х»

Думайте, прежде чем щелкать по ссылке

## Архивируйте свои файлы

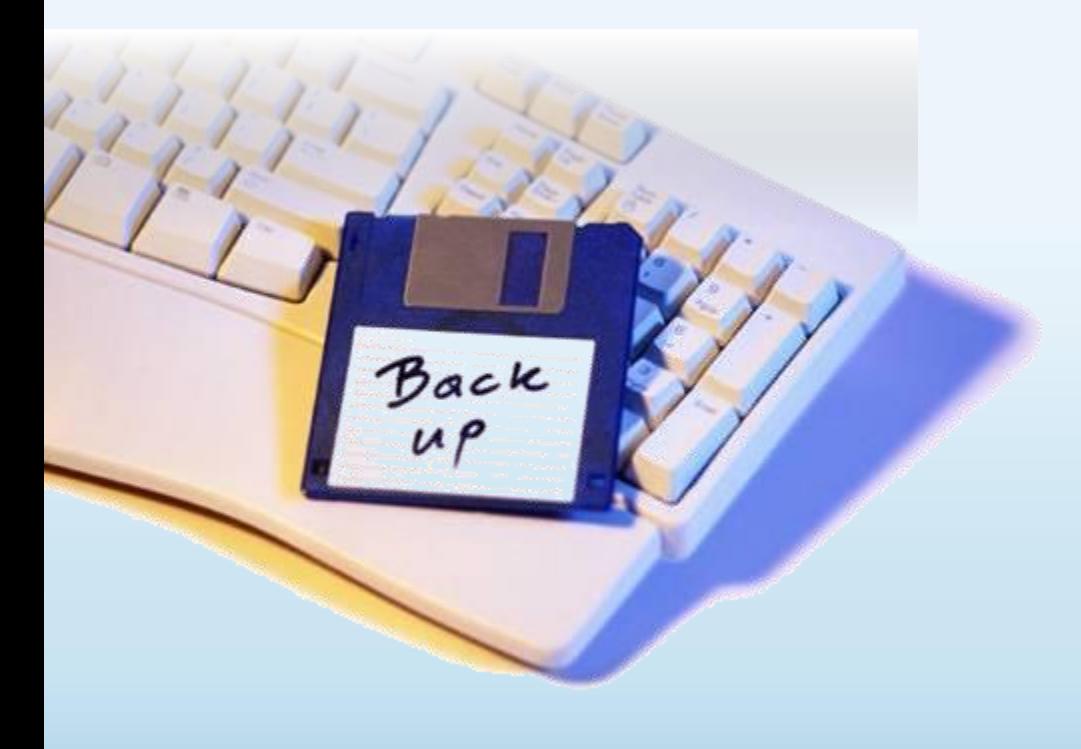

• Сохраняйте их на компакт- или DVDдисках, USBнакопителях или других внешних носителях

• Используйте вебслужбы архивации

### Думайте, прежде чем щелкать по ссылке

- Будьте осторожны с вложениями и ссылками в сообщениях электронной почты
- Загружайте файлы только с веб-узлов, которым доверяете

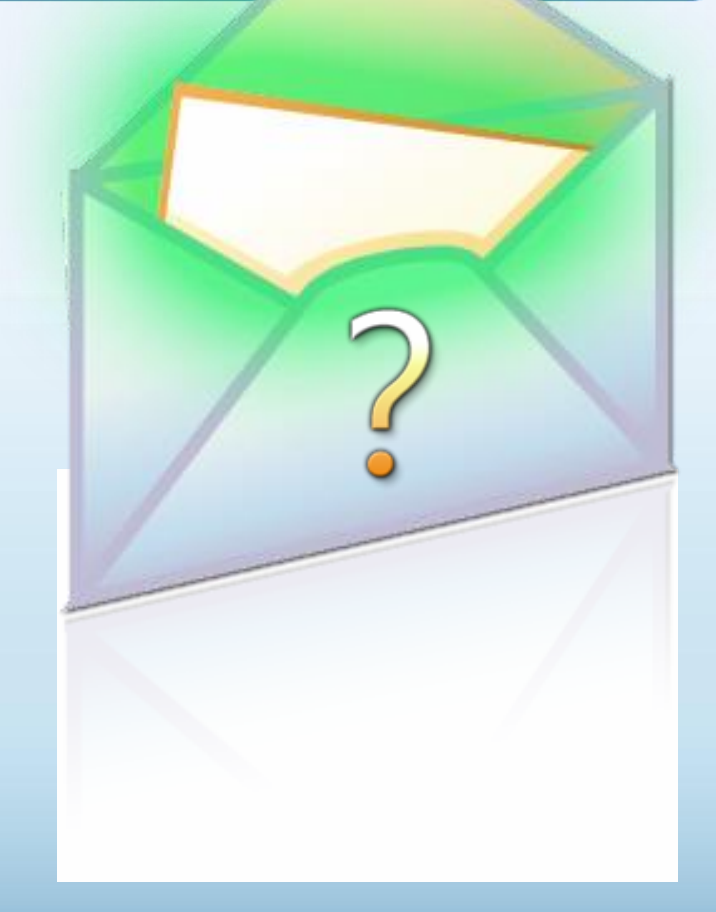

# Изучайте заявления о конфиденциальности

#### Microsoft Online Privacy Notice Highlights Bet updated January 20061

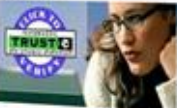

Старайтесь понять, на что Вы соглашаетесь, прежде чем подтвердить отправку или предоста-ВИТЬ ЛИЧНЫЕ СВЕДЕНИЯ

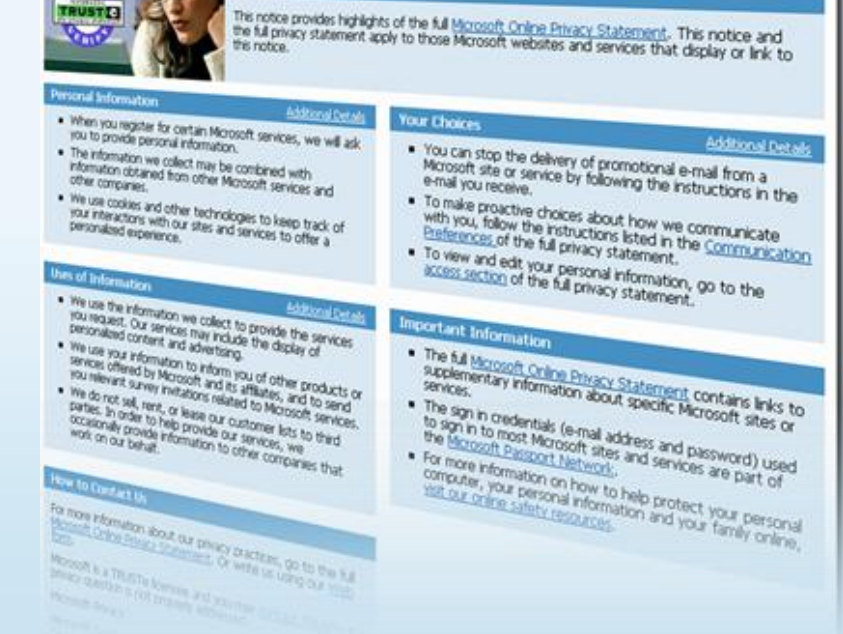

Закрывайте всплывающие окна только щелчком по красной кнопке (Х)

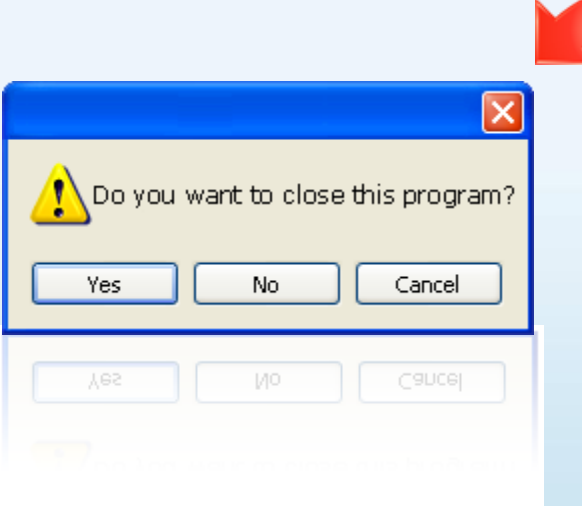

- Всегда используйте красную кнопку (Х) в углу всплывающего окна.
- Никогда не нажимайте «Да», «Принять» и даже «Отмена», поскольку это может привести к установке программы на компьютер.

Действия, которые помогут защитить вашу семью

Поговорите с детьми о том, что они делают в Интернете

Установите четкие правила использования Интернета

Держите личные сведения в секрете

4

 $\mathbf{2}$ 

3

Используйте программные продукты для обеспечения семейной безопасности

# Обсудите с детьми опасности Интернета

- Открыто поговорите с детьми об опасностях Интернета, в том числе и о следующем.
	- Интернет-преступники
	- Недопустимый контент
	- Вторжение в частную жизнь
- Объясните им, как их собственное поведение может снизить угрозу и обеспечить безопасность в Интернете

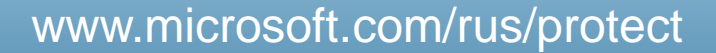

# Обсудите с детьми опасности Интернета

Превратите Ваши беседы с детьми в увлекательную игру с помощью интерактивного курса по безопасной работе в Интернет ([http://www.microsoft.com/](http://www.microsoft.com/Rus/athome/security/kids/index.html) [Rus/athome/security/kids/in](http://www.microsoft.com/Rus/athome/security/kids/index.html) [dex.html](http://www.microsoft.com/Rus/athome/security/kids/index.html))

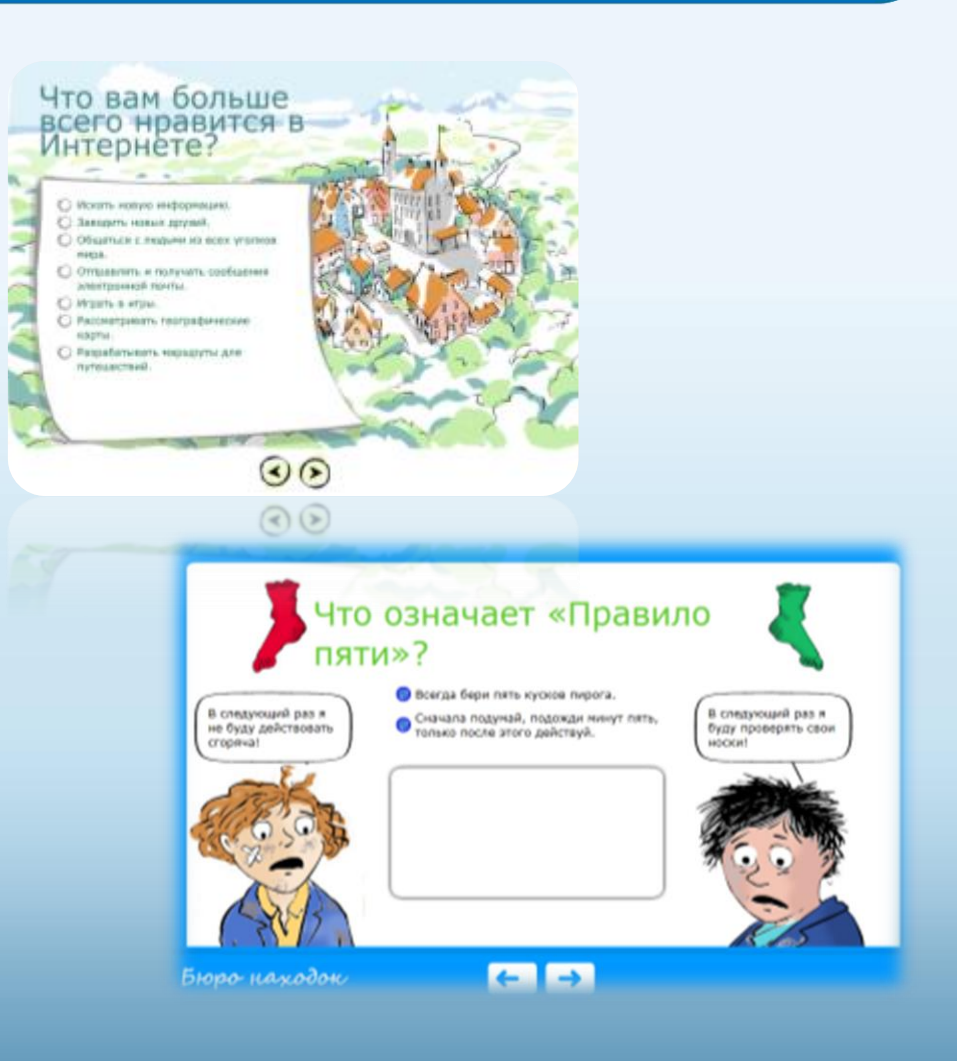

# Уделите внимание тому, чем дети занимаются в Интернете

- Держите компьютер в центре внимания
- Узнайте, для чего Ваши дети используют Интернет
- Позвольте Вашим детям учить Вас
- Научите их доверять своим инстинктам
- Убедите их сообщать о любых неприятностях

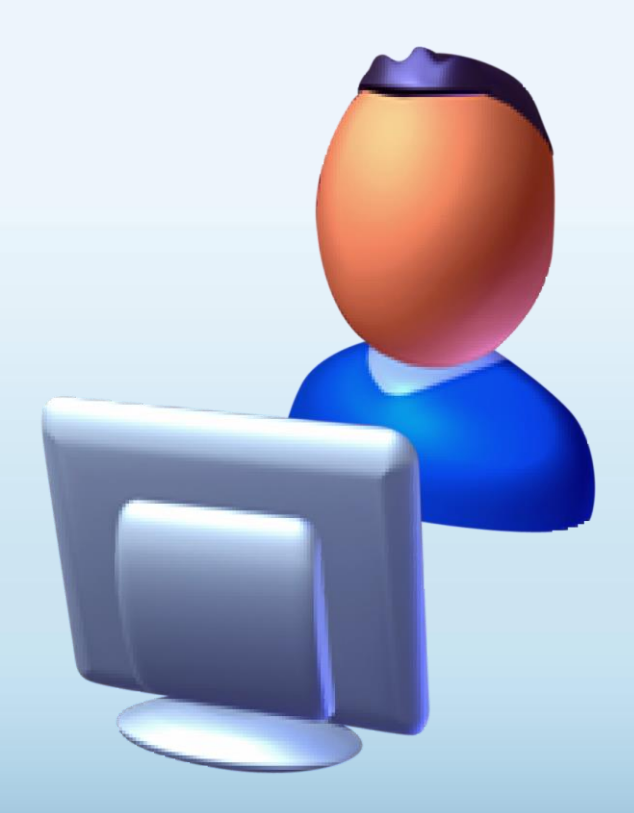

### Держите личные сведения в секрете

- Научите детей советоваться с Вами, прежде чем предо-ставить личные сведения в Интернете
- Следите за деятельностью детей в Интернете
- Научите детей сообщать Вам о подозрительных действиях
- Помогите детям выбрать подходящие псевдонимы и адреса электронной почты www.microsoft.com/rus/protect

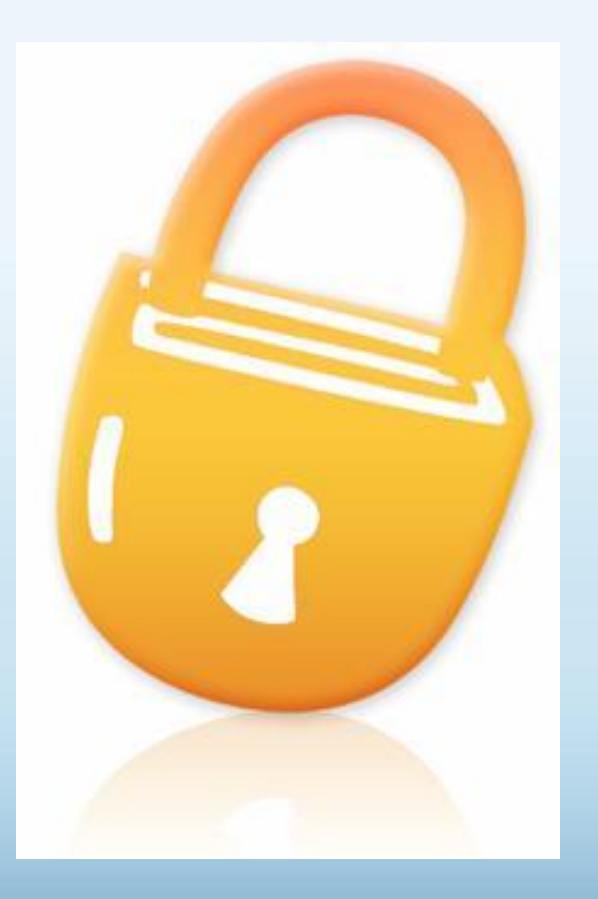

## Установите четкие правила использования Интернета

- Не открывайте файлы для общего доступа и не открывайте вложения
- Не щелкайте по ссылкам в сообщениях электронной почты
- Относитесь к другим так, как хотите, чтобы относились к вам
- Защищайте себя
- Уважайте собственность других людей
- Никогда не отправляйтесь на личную встречу с «другом» из Интернета

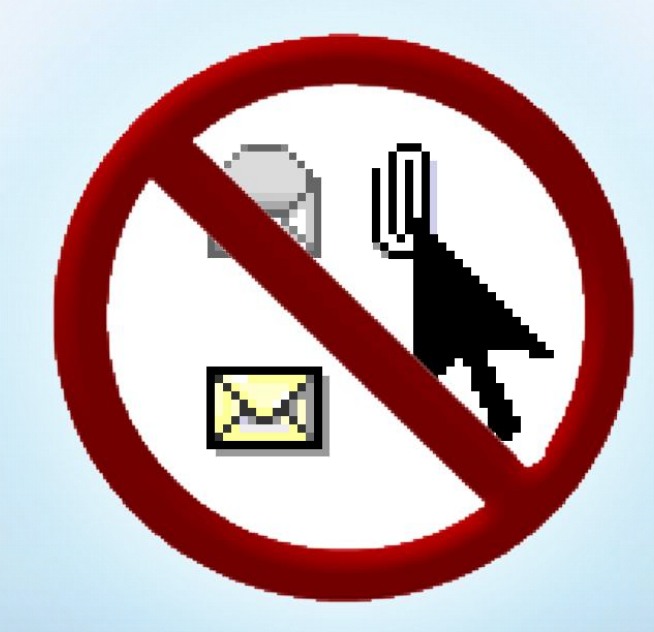

## Используйте программы для обеспечения семейной безопасности

- Эта возможность доступна в Windows Vista®, Windows 7®, Windows Live<sup>™</sup> OneCare<sup>™</sup> Family Safety и Xbox 360<sup>®</sup>
- Помогает родителям управлять контентом, который просматривают дети, а также быть в курсе того, чем они занимаются и с кем общаются в Интернете

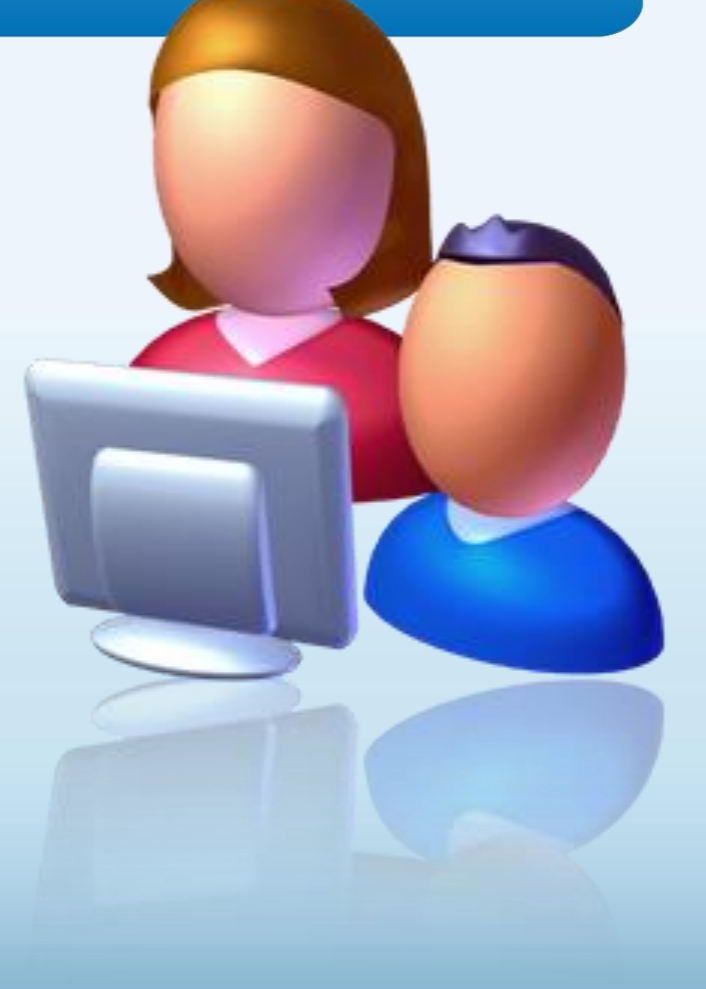

## Используйте программы для обеспечения семейной безопасности

### Активируйте функцию родительского контроля, доступную в ОС Windows

Выбор пользователя и настройка параметров родительского контроля Возможности родительского контроля

Пользователи

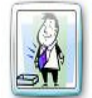

Администратор компьютера Защита паролем

Глава семейства

Если нужно установить родительский контроль за пользователем, которого нет в этом списке, создайте для него новую учетную запись пользователя.

Почему для этого нужна учетная запись?

**В.** Создать новую учетную запись

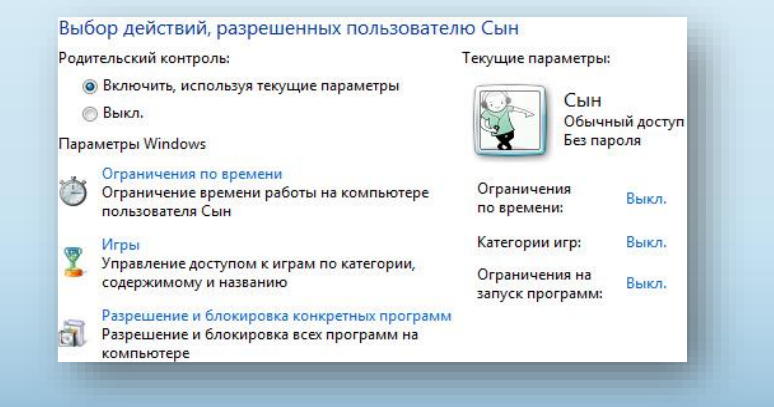

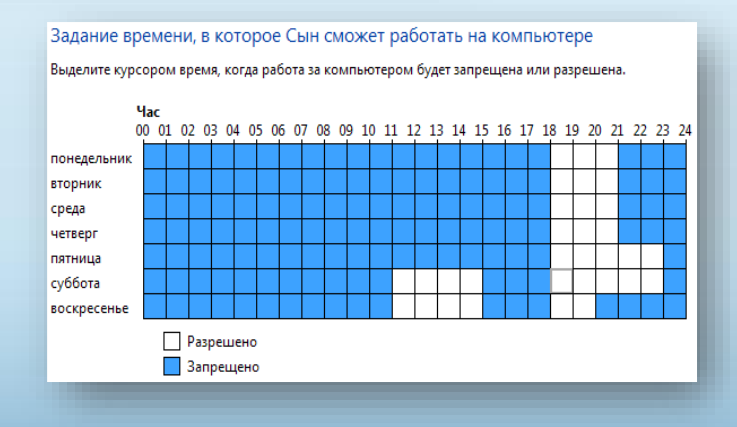

# Действия, которые помогут защитить ваши личные сведения

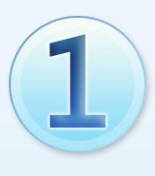

 $\mathbf{2}$ 

Выработайте линию поведения в Интернете, снижающую риски для вашей безопасности

Обращайтесь с личными сведениями аккуратно

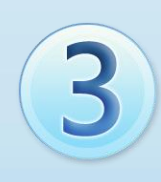

Используйте технологии для снижения рисков и при необходимости поднимайте **ТРЕВОГУ** 

### Выработайте линию поведения в Интернете, снижающую риски для вашей безопасности

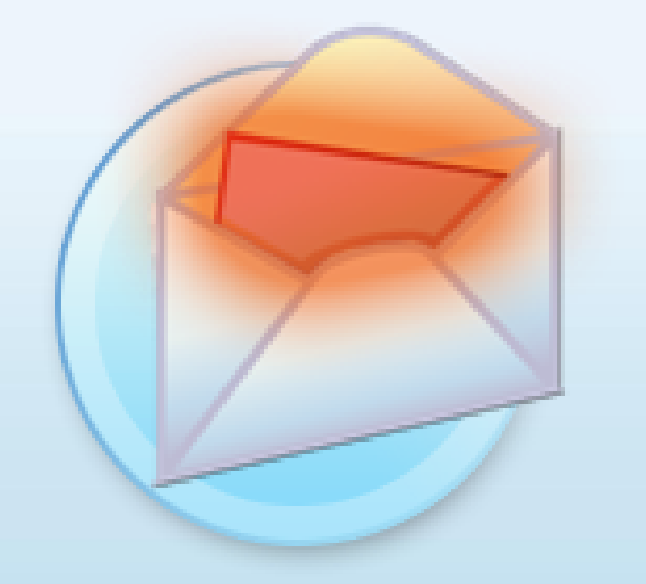

- Удаляйте нежелательную почту, не открывая ее
- Остерегайтесь мошенничества в Интернете
- Используйте надежные пароли  $\bullet$

# Осторожно обращайтесь с личными сведениями

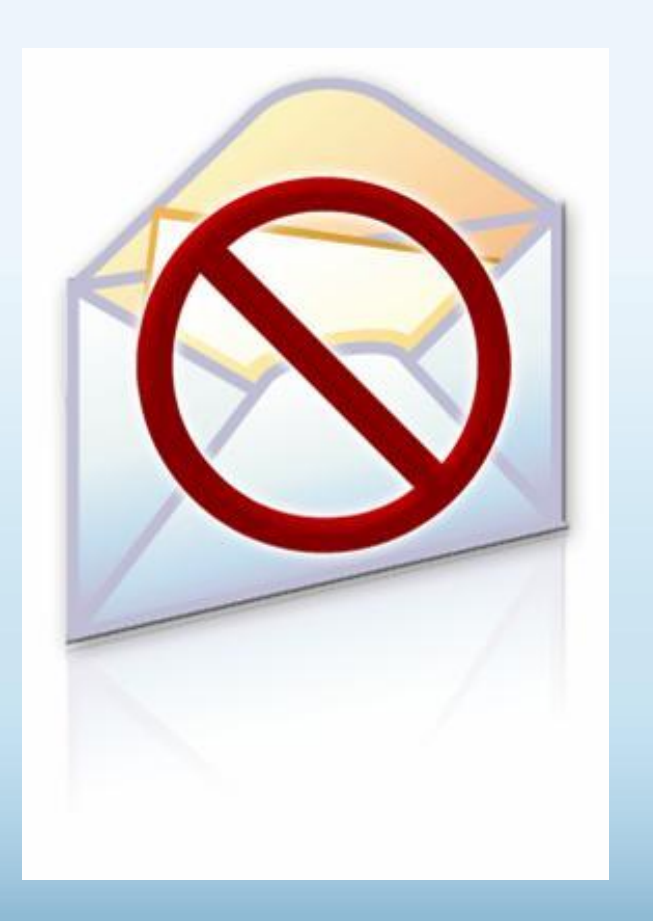

- Никогда не сообщайте личные сведения в мгновенных сообщениях или электронной почте
- Пользуйтесь только безопасными и надежными веб-узлами
	- Убедитесь, что Вы попали именно туда, куда намеревались: веб-узлы могут быть поддельными
	- Избегайте финансовых операций по беспроводным сетям
- В публичном месте сохраняйте конфиденциальность

### Пользуйтесь технологиями антифишинга и защиты от нежелательной почты

- Множество поставщиков электронной почты, а также такие программы, как Windows Live Hotmail® и Microsoft Outlook®, отфильтровывают большинство сообщений с нежелательной почтой
- Антифишинг в Internet Explorer® блокирует и предупреждает о подозрительных веб-узлах

# Если Ваши идентификационные сведения похищены

- Сообщите об этом
- Ведите записи
- Измените все пароли
- Заявите о мошенничестве в кредитных отчетах

Получите копию **кредитного отчета** и убедитесь, что ваш счет отмечен записями «Мошенничество» и «Заявление пострадавшего»

# Как Microsoft укрепляет защиту и безопасность?

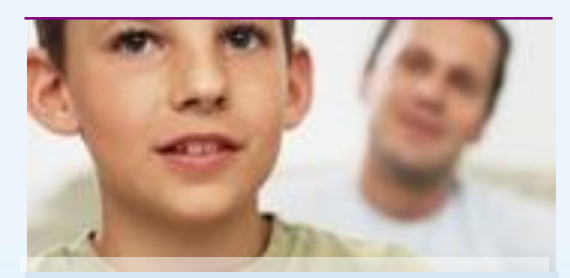

### **Сотрудничество Технологии Руководства**

Сотрудничество с общественными организациями, технологическими компаниями и правительствами по всему миру для обеспечения безопасности в Интернете.

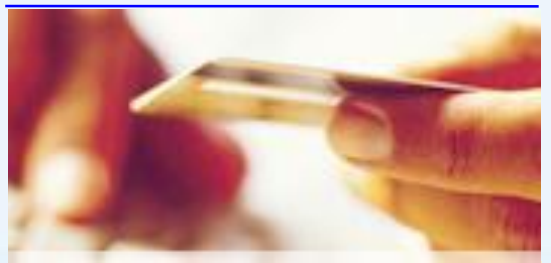

Разработка программных продуктов и средств повышения защиты и безопасности помогает снизить риски Интернета и сделать обдуманный выбор.

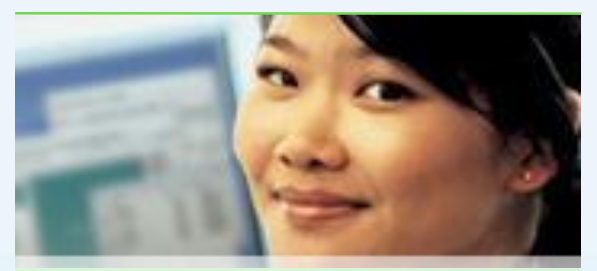

Предоставление полезных руководств, помогающих узнать об опасностях в Интернете и о том, как им противостоять.

### Дополнительные источники

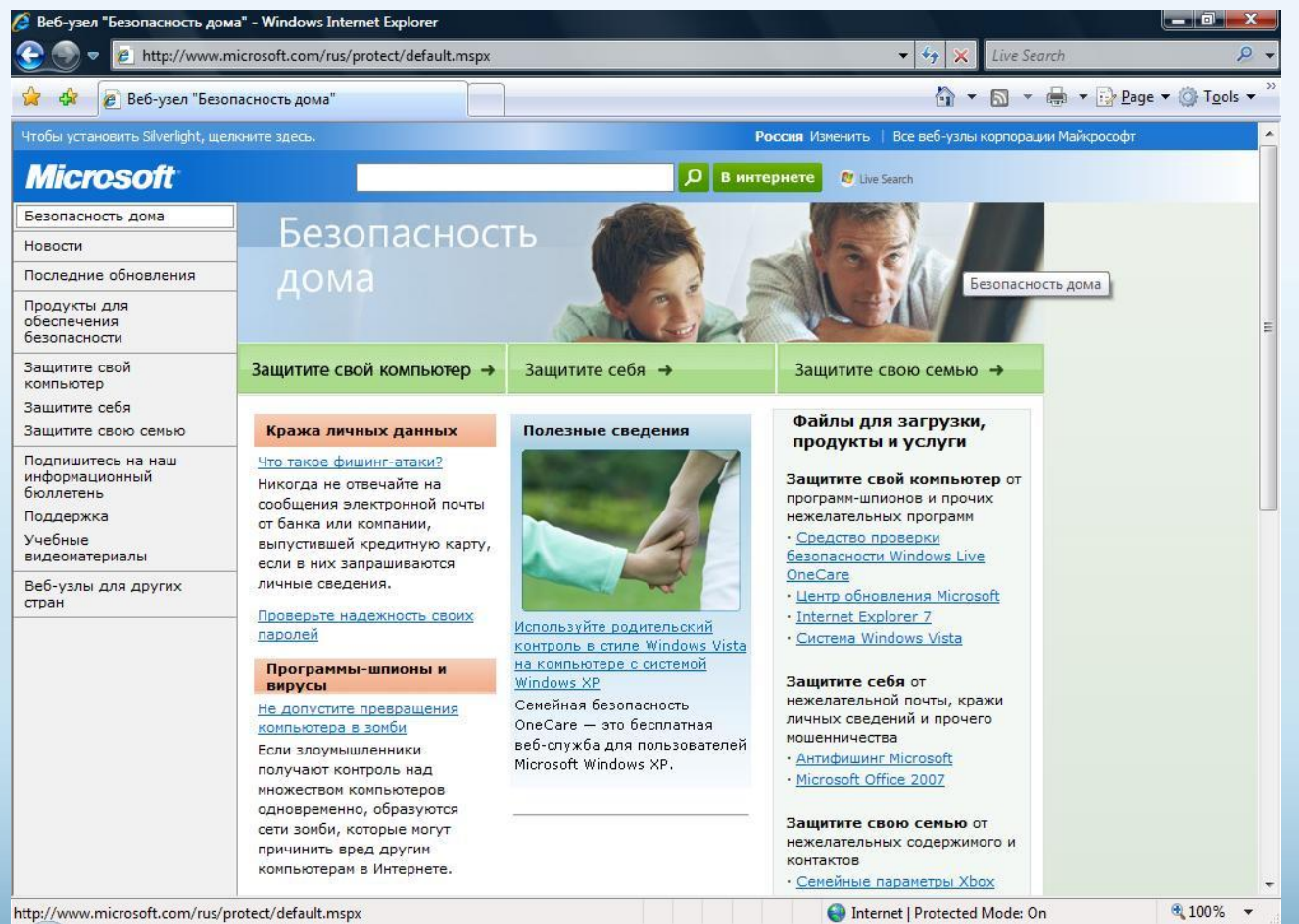

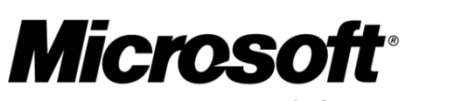

Your potential. Our passion.<sup>™</sup>

© Корпорация Microsoft, 2009 Все права защищены.

Microsoft, Hotmail, OneCare, Outlook, Windows, Windows Vista, Xbox, Xbox 360, Xbox LIVE и другие названия продуктов являются товарными знаками и охраняемыми товарными знаками корпорации Microsoft в США и других странах.

Сведения, содержащиеся в настоящей презентации, представлены исключительно для ознакомительных целей; они отражают текущую позицию корпорации Microsoft на момент ее публикации.

Поскольку корпорация Microsoft должна реагировать на изменение рыночных условий, данный документ не может рассматриваться как обязательство с ее стороны и корпорация Microsoft не гарантирует точности сведений, представленных после даты публикации.

КОРПОРАЦИЯ MICROSOFT НЕ ПРЕДОСТАВЛЯЕТ НИКАКИХ ГАРАНТИЙ, ЯВНЫХ, ПОДРАЗУМЕВАЕМЫХ ИЛИ ПРЕДУСМОТРЕННЫХ ЗАКОНОМ, ОТНОСИТЕЛЬНО СВЕДЕНИЙ, СОДЕРЖАЩИХСЯ В ДАННОЙ ПРЕЗЕНТАЦИИ.